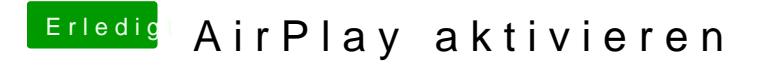

Beitrag von vviolano vom 17. Oktober 2017, 19:02

Jetzt klappt alles. Dankeschön.